## SAP ABAP table D342L {Table for long CUA objects}

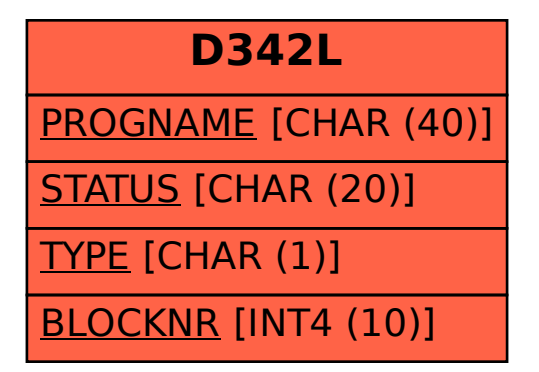